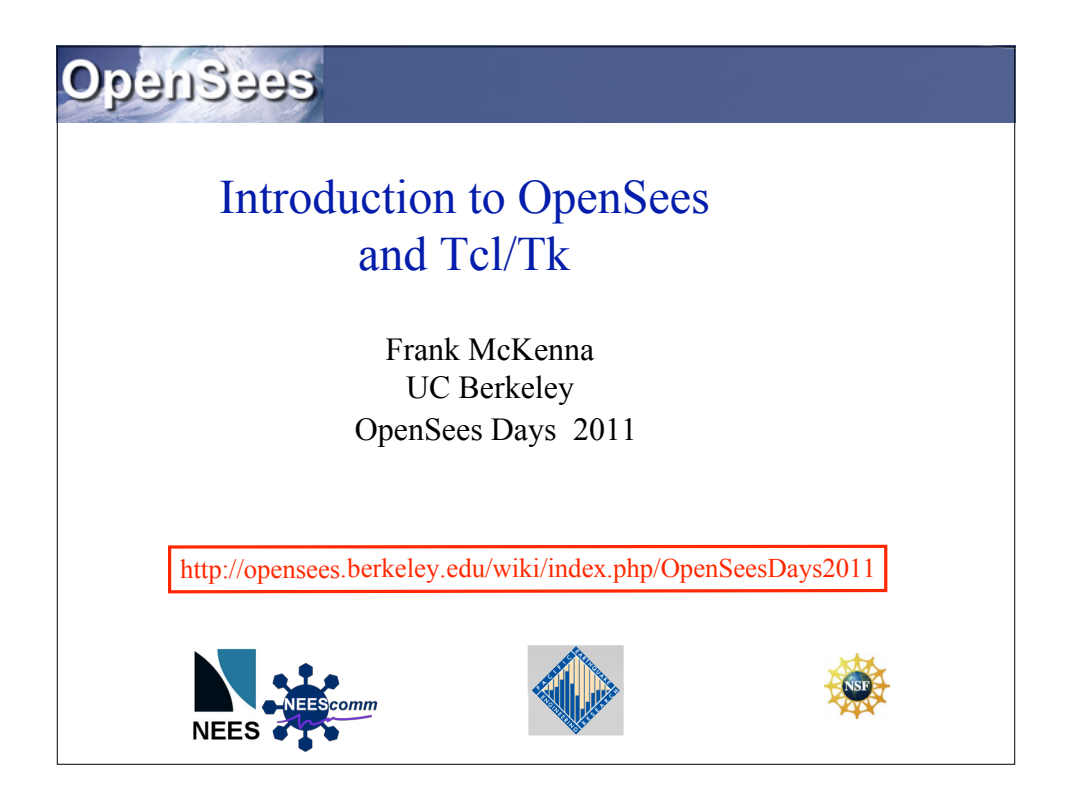

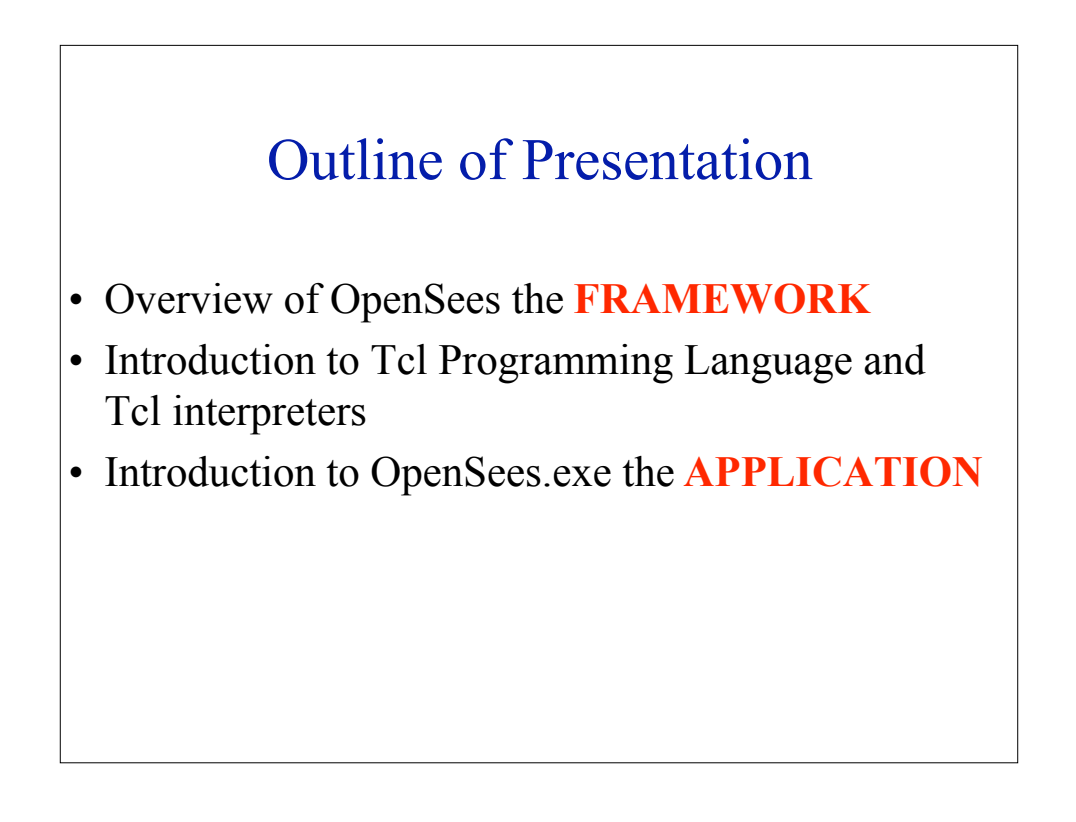

## OpenSees is a Software Framework

- A framework is **NOT an executable**.
- A *framework* IS a set of cooperating software components for building applications in a specific domain.
- The OpenSees framework is written primarily in the objectoriented language C++; though other languages namely C and Fortran are also used.
- The abstract classes in the OpenSees framework define the interface. The concrete subclasses that exist in the framework provide the implementations.
- Other classes can be provided to extend the capabilities of the framework by developers using DLL's or providing the source code to the OpenSees repository.
- Currently over 1000 classes in the OpenSees framework.

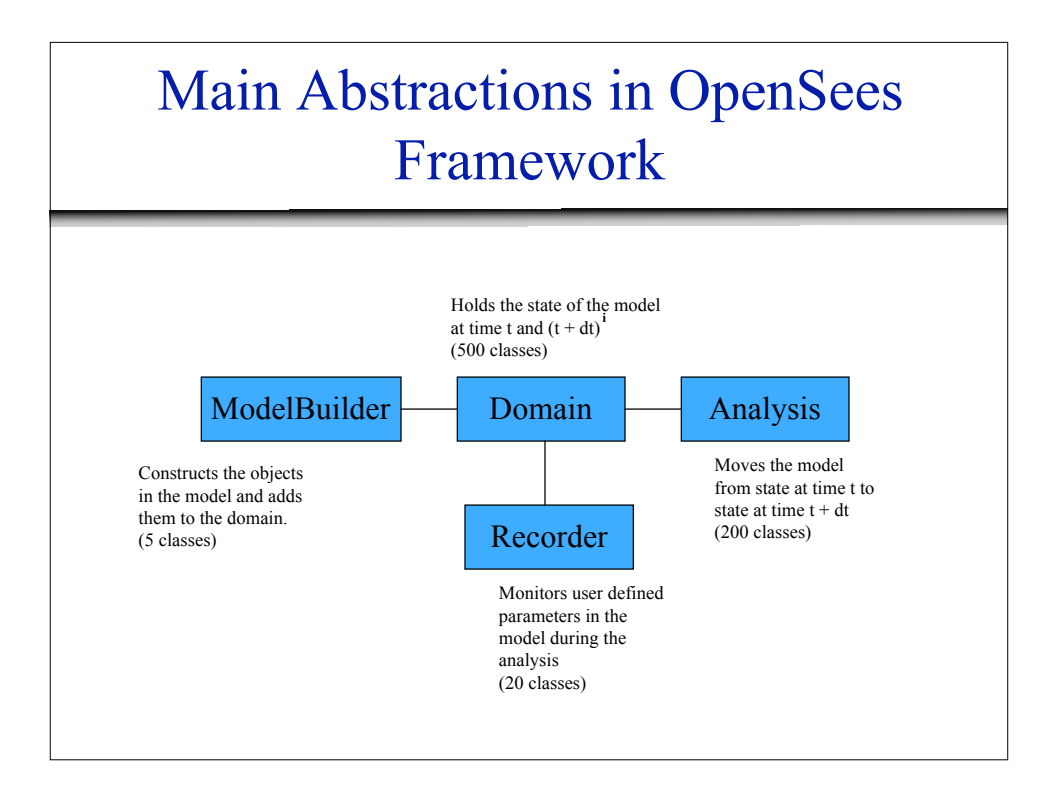

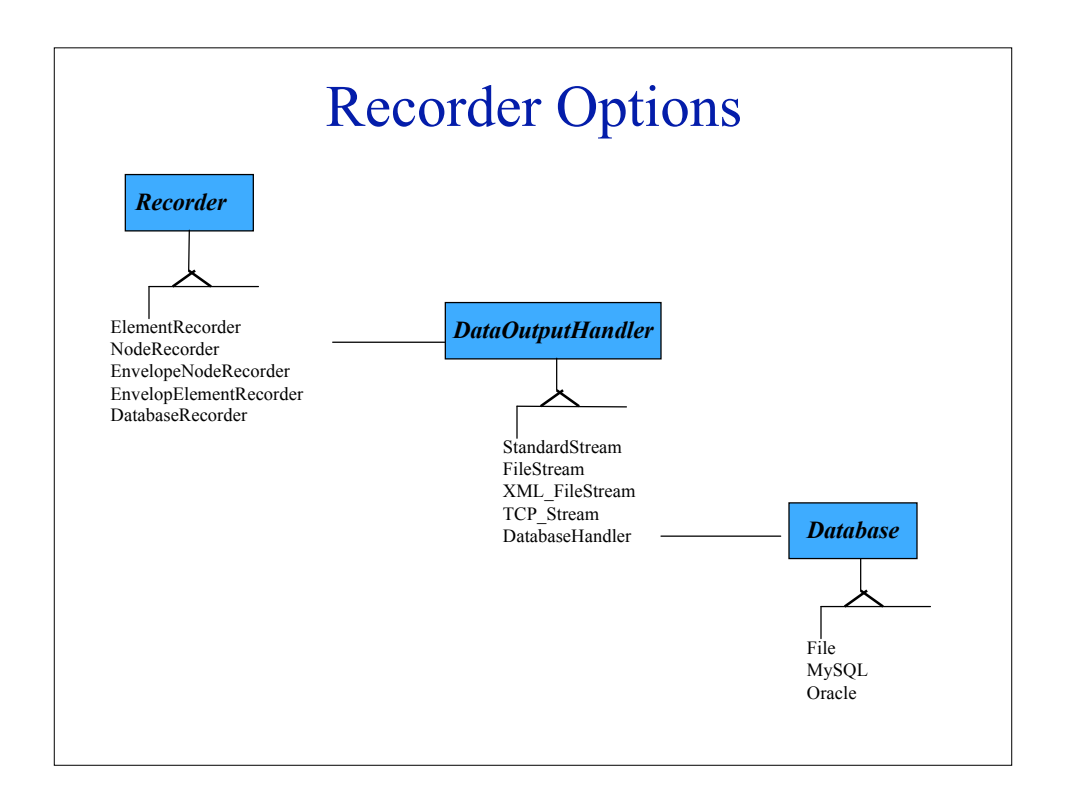

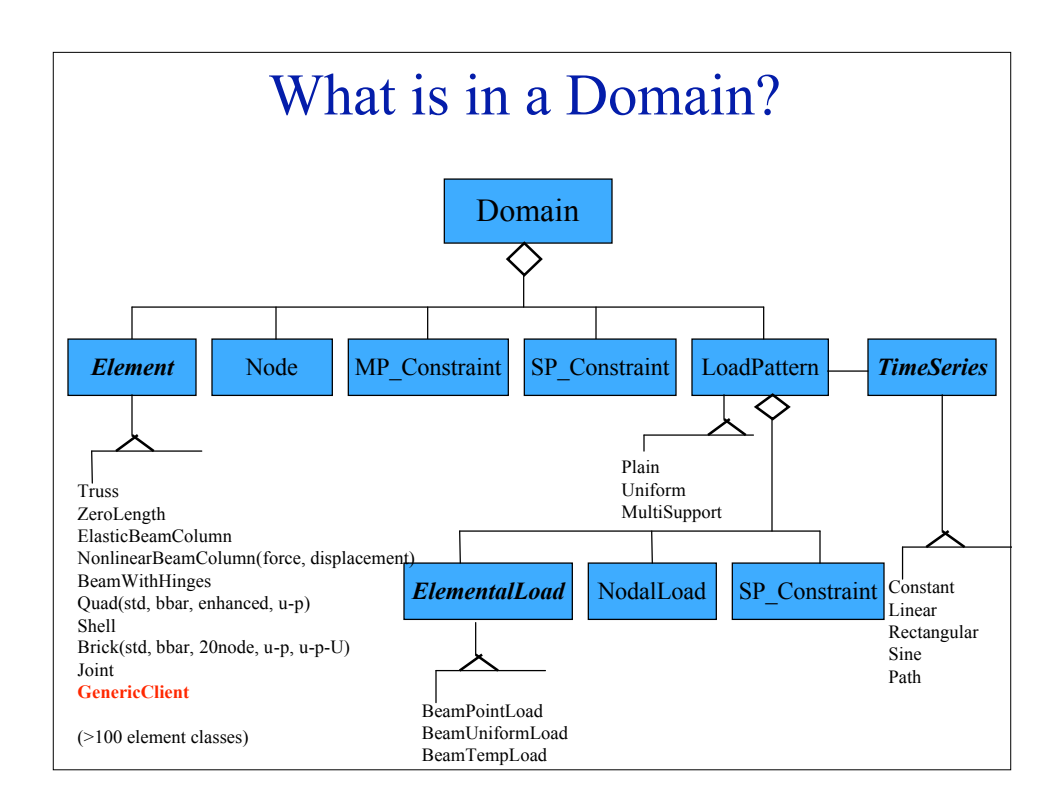

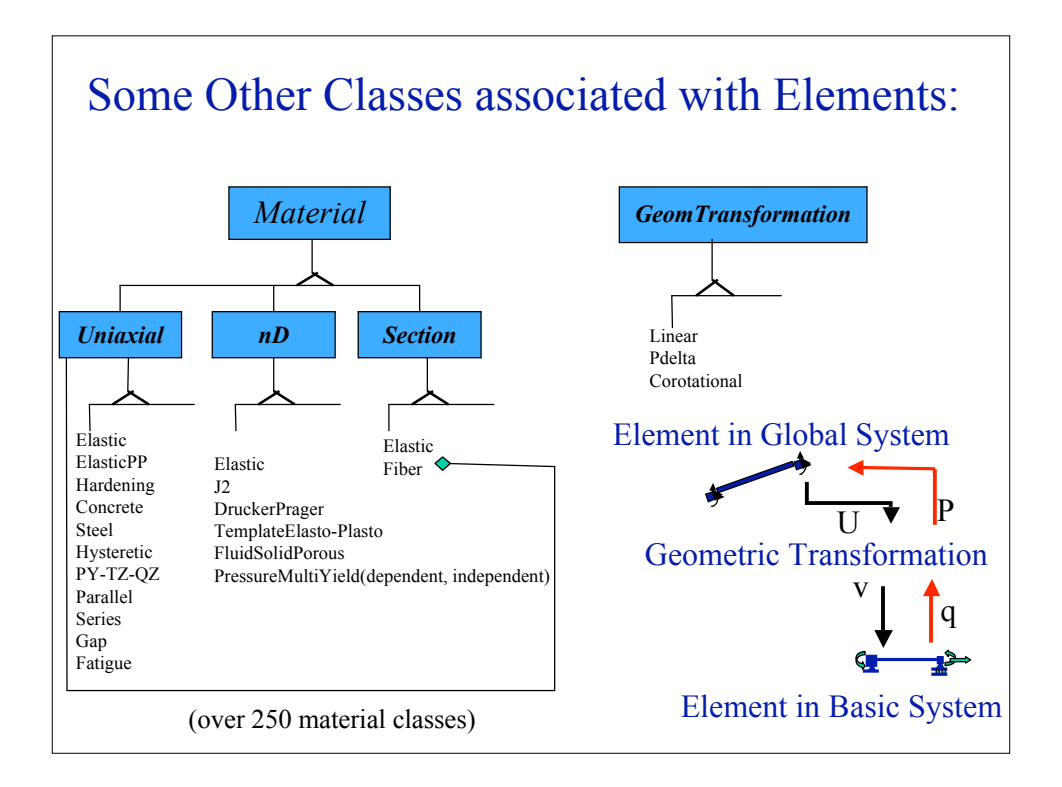

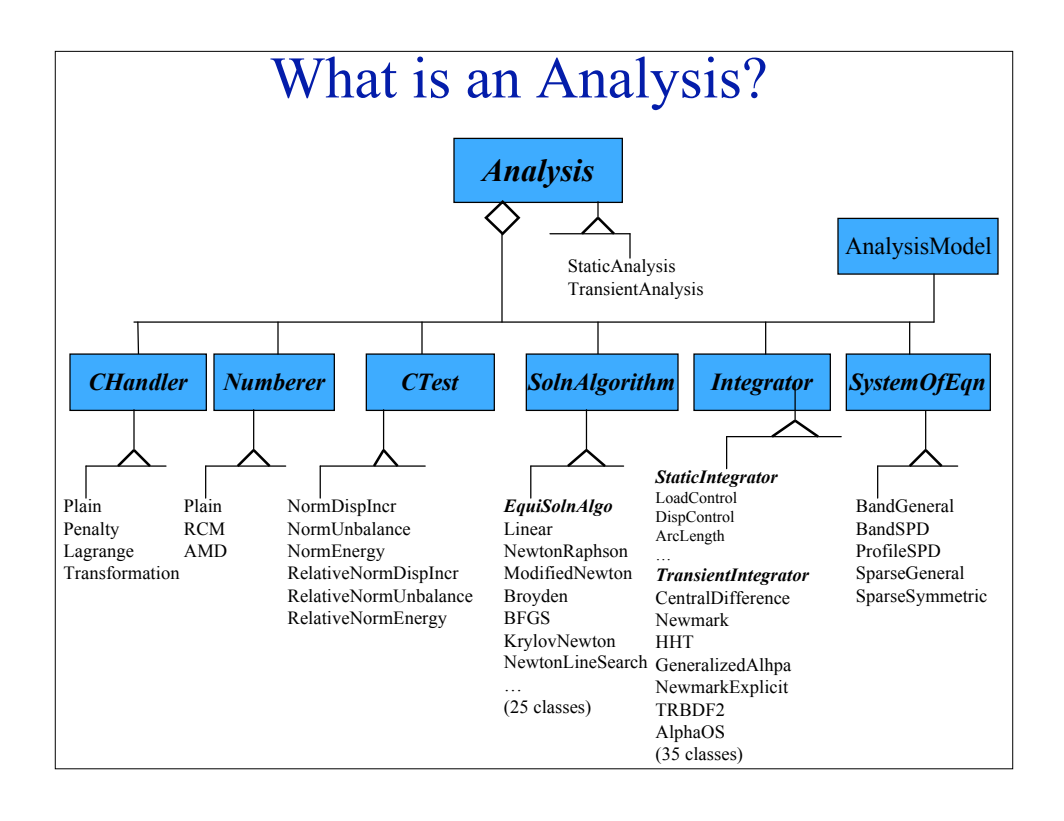

## How Do People Use the OpenSees Framework?

- Provide their own main() function in  $C++$  and link to framework.
- Use OpenSees interpreter**S**. These are extensions of the Tcl interpreters, tclsh and wish, for performing finite element analysis.
	- 1. OpenSees.exe
	- 2. OpenSeesTk.exe
	- 3. OpseseesSP.exe
	- 4. OpenSeesMP.exe

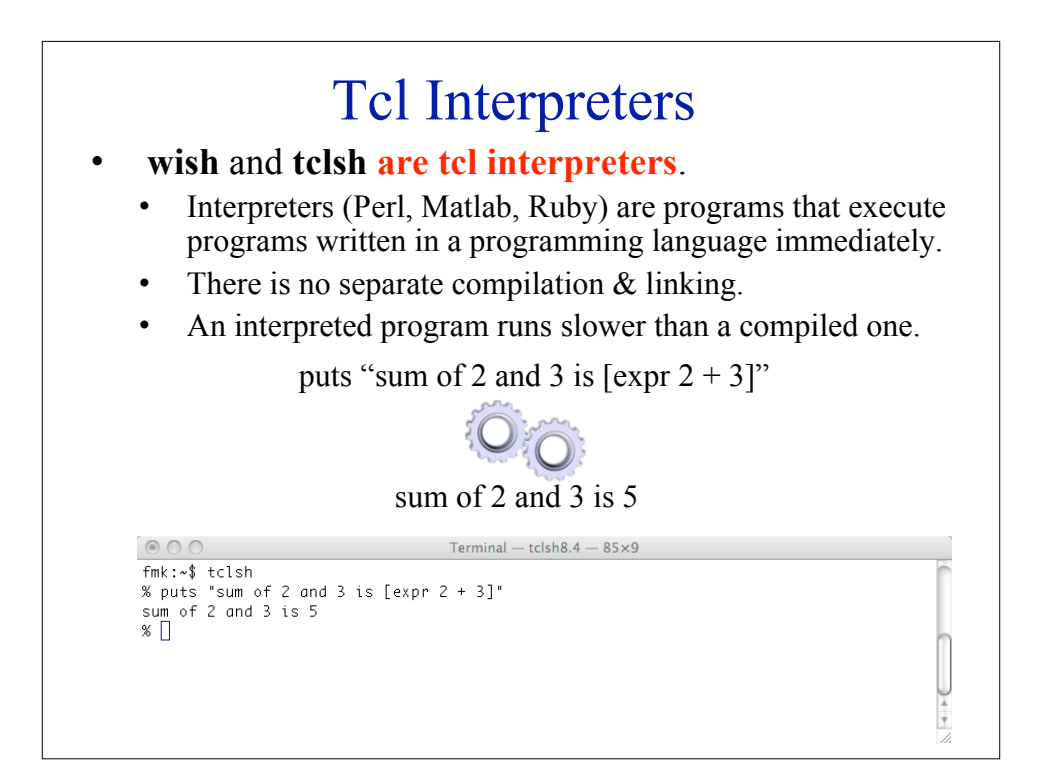

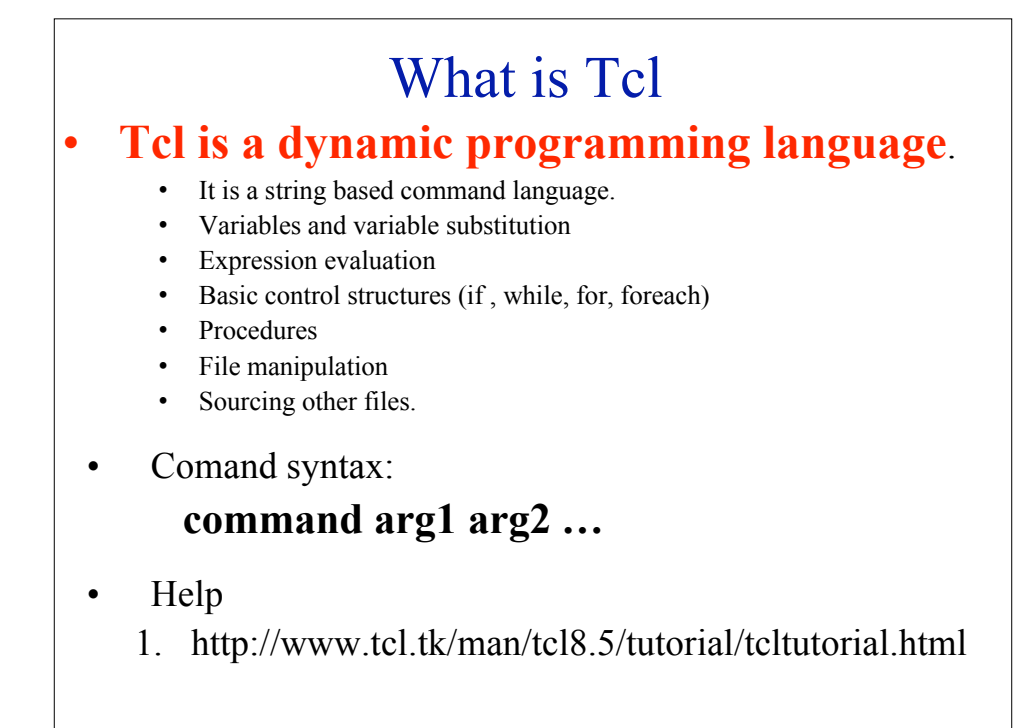

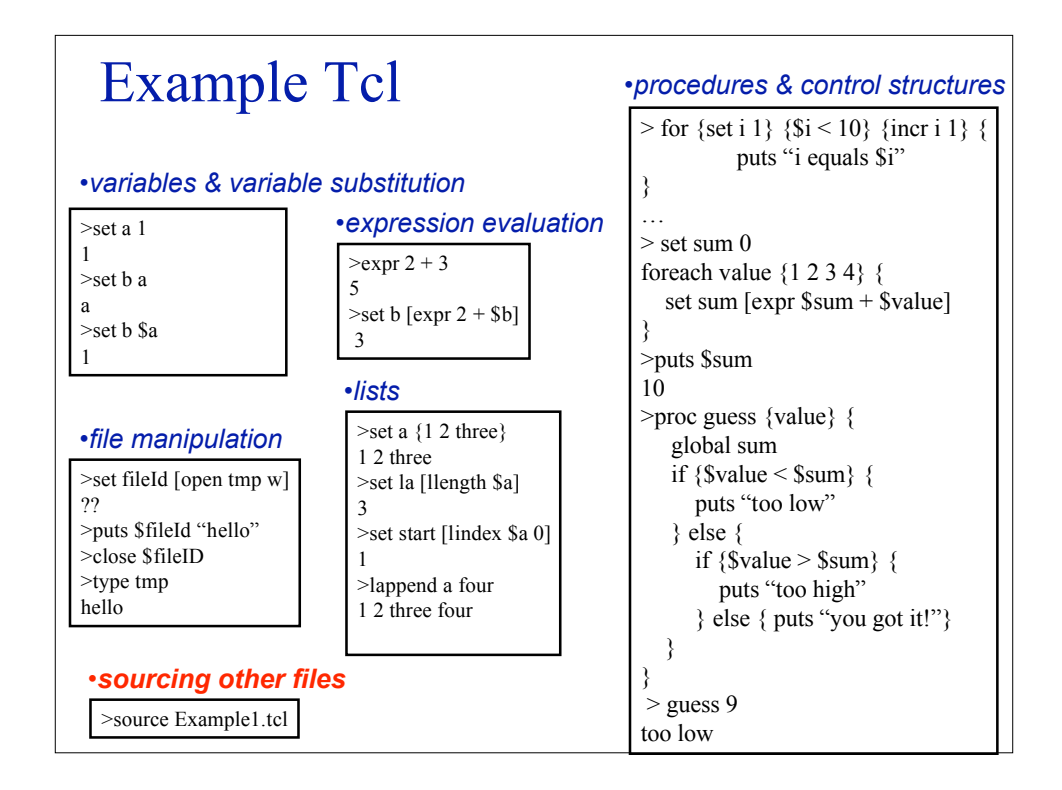

## OpenSees Interpreters

- The OpenSees interpreters are tcl interpreters which have been extended to include commands for finite element analysis:
	- 1. Modeling create nodes, elements, loads and constraints
	- 2. Analysis specify the analysis procedure.
	- 3. Output specification specify what it is you want to monitor during the analysis.
- Being interpreters, this means that the files you create and submit to the OpenSees interpreters are not input files. You are creating and submitting PROGRAMS.

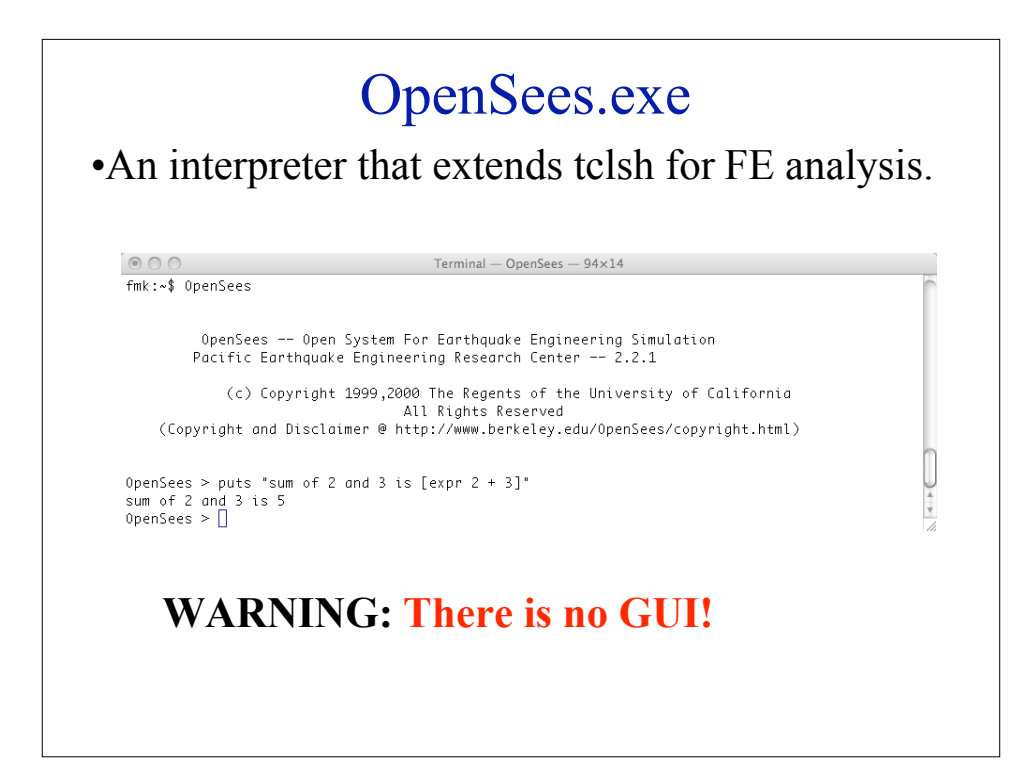

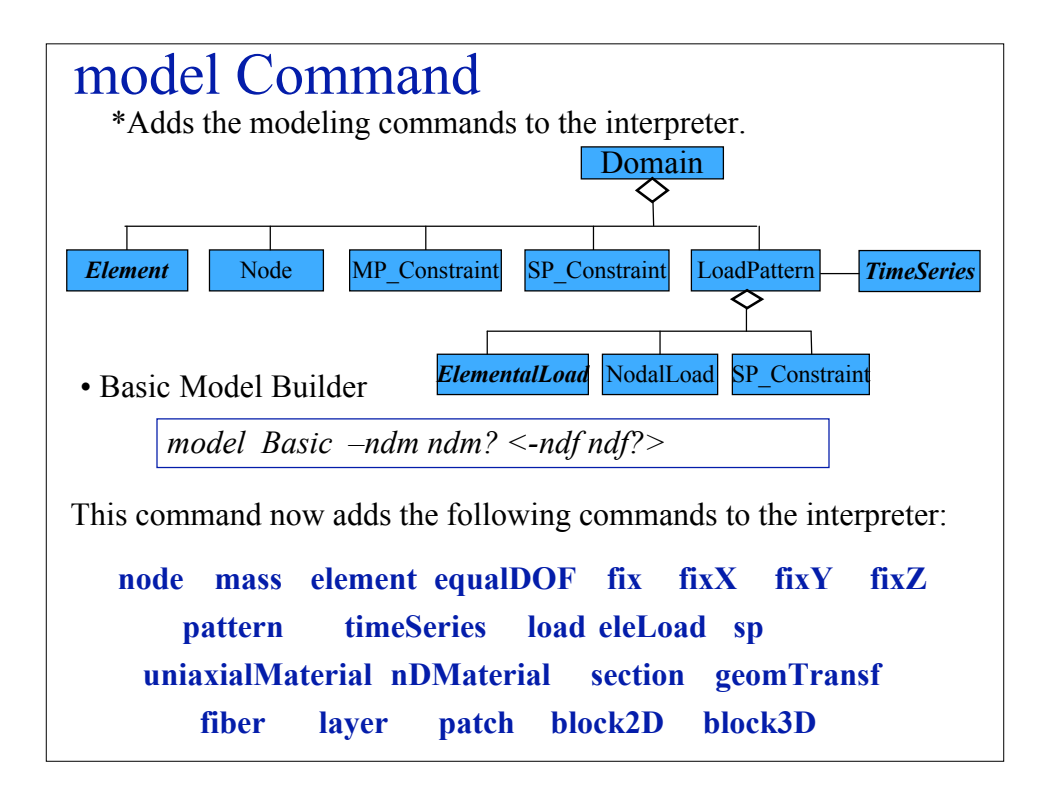

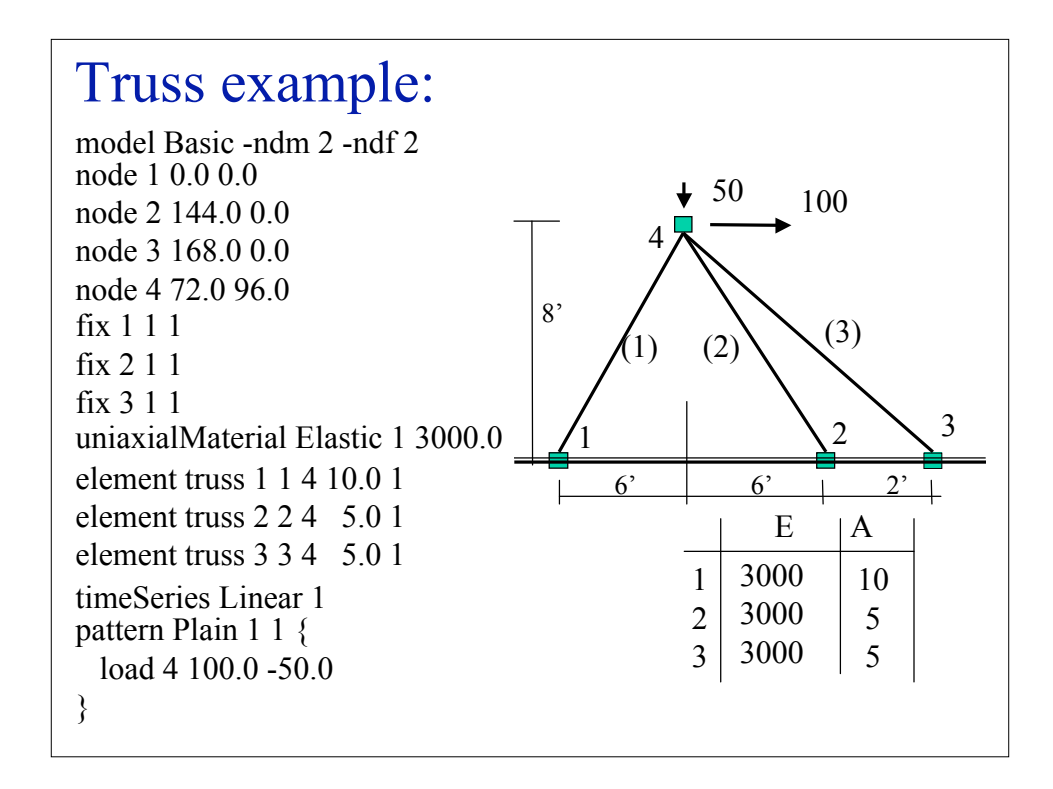

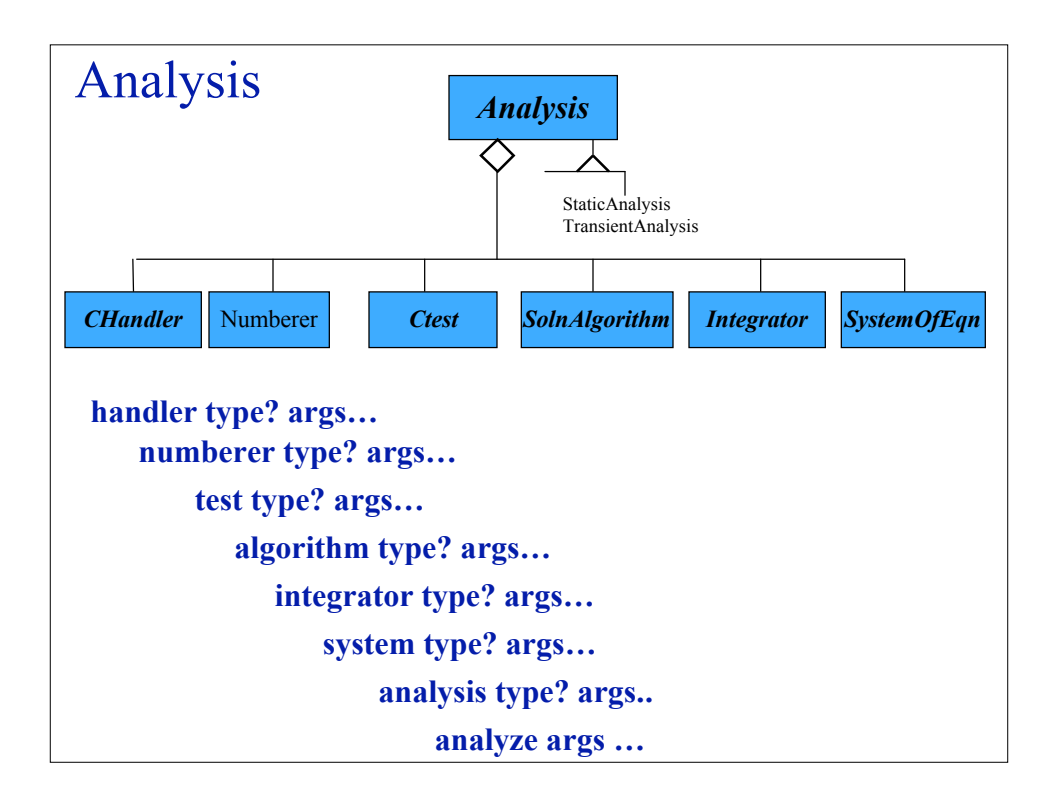

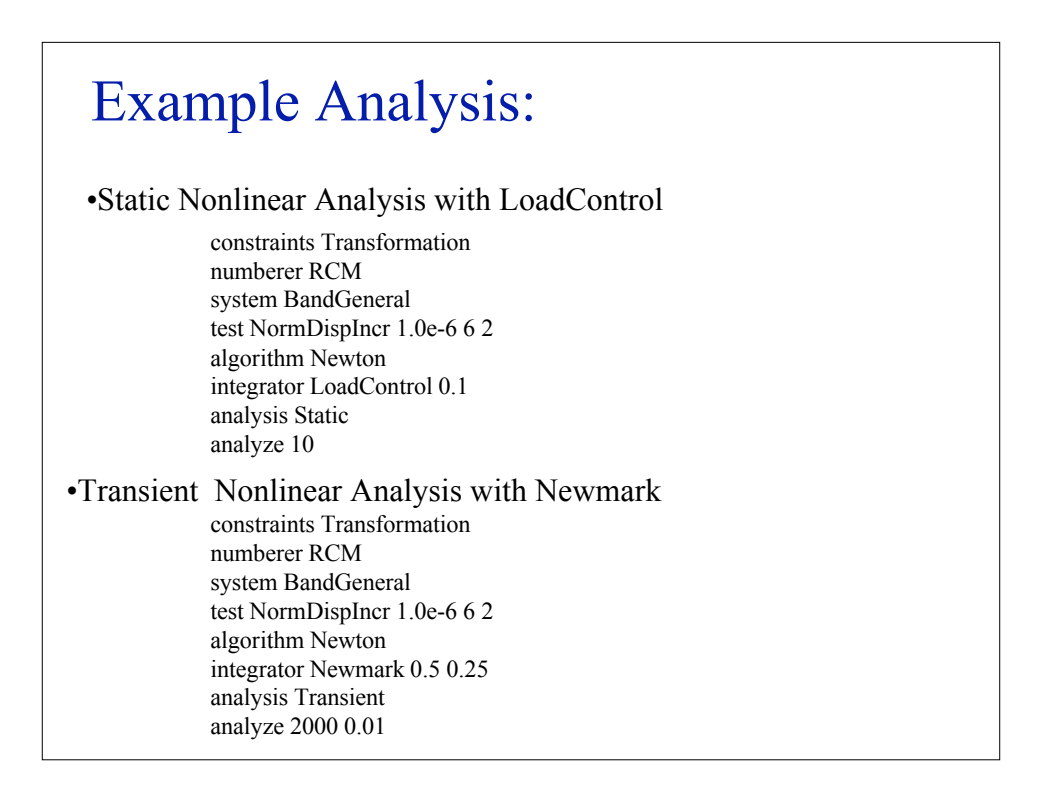

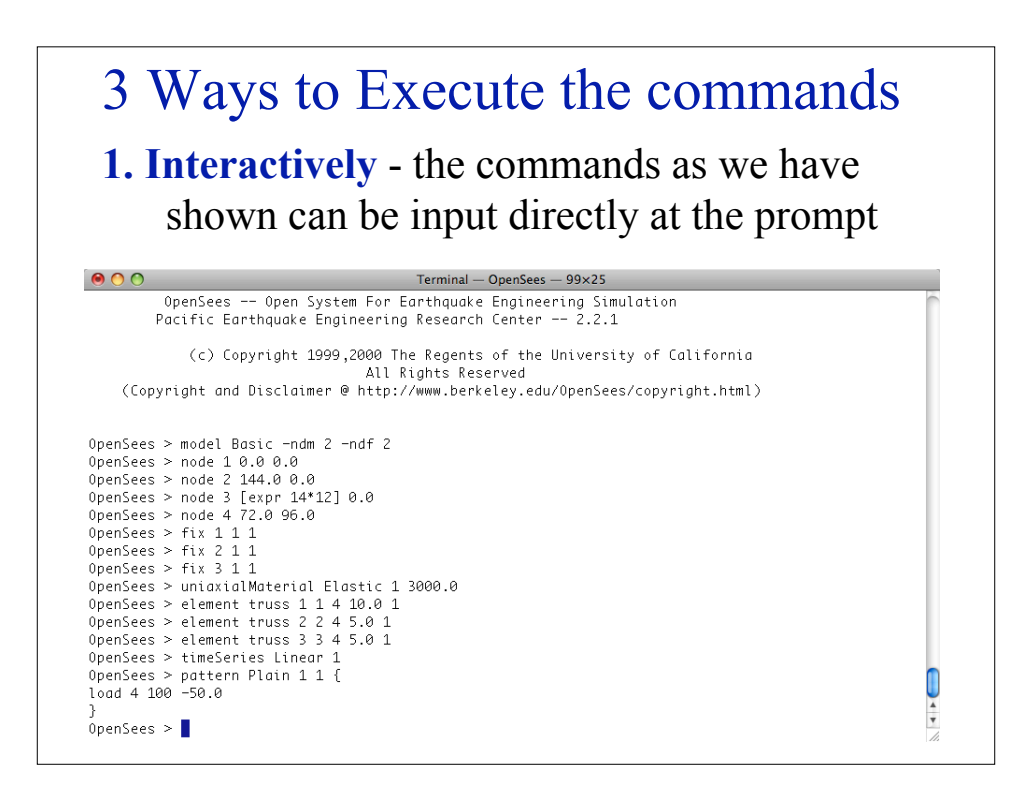

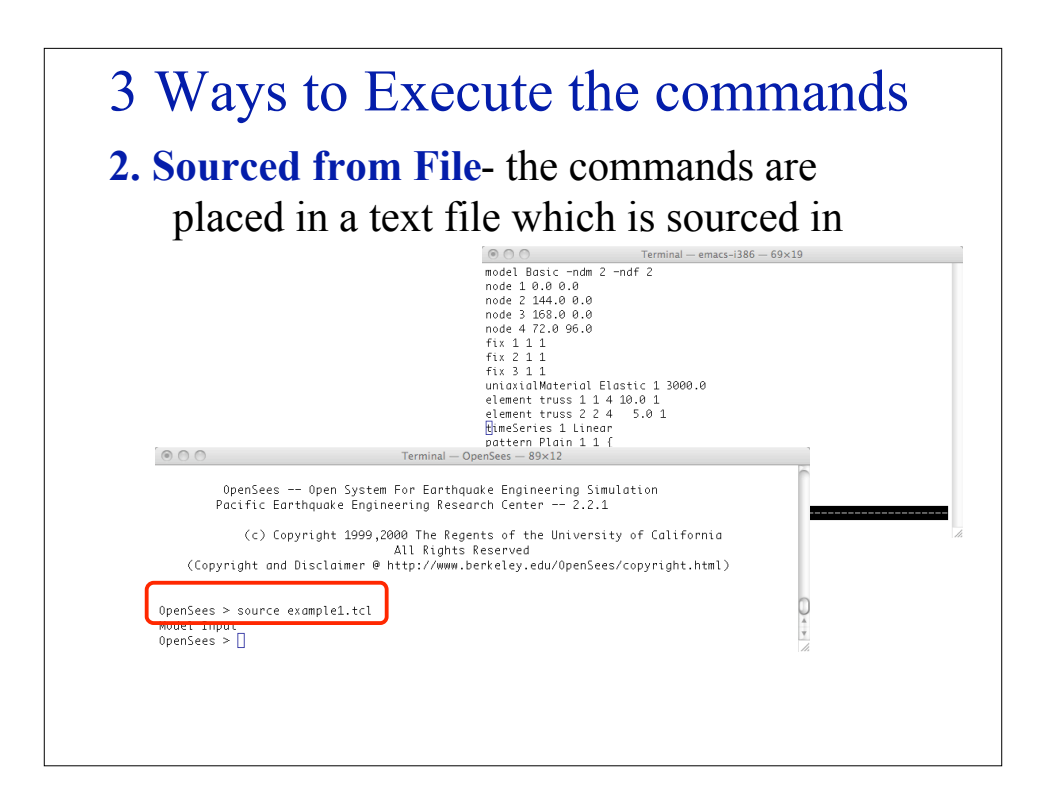

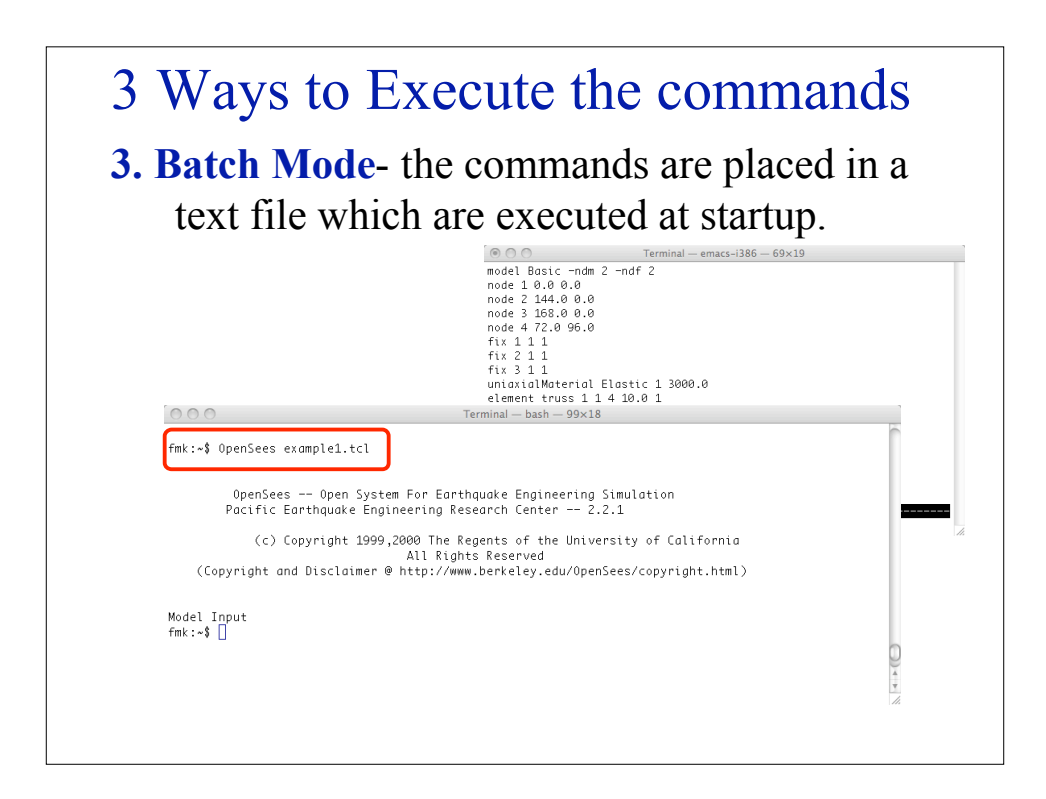

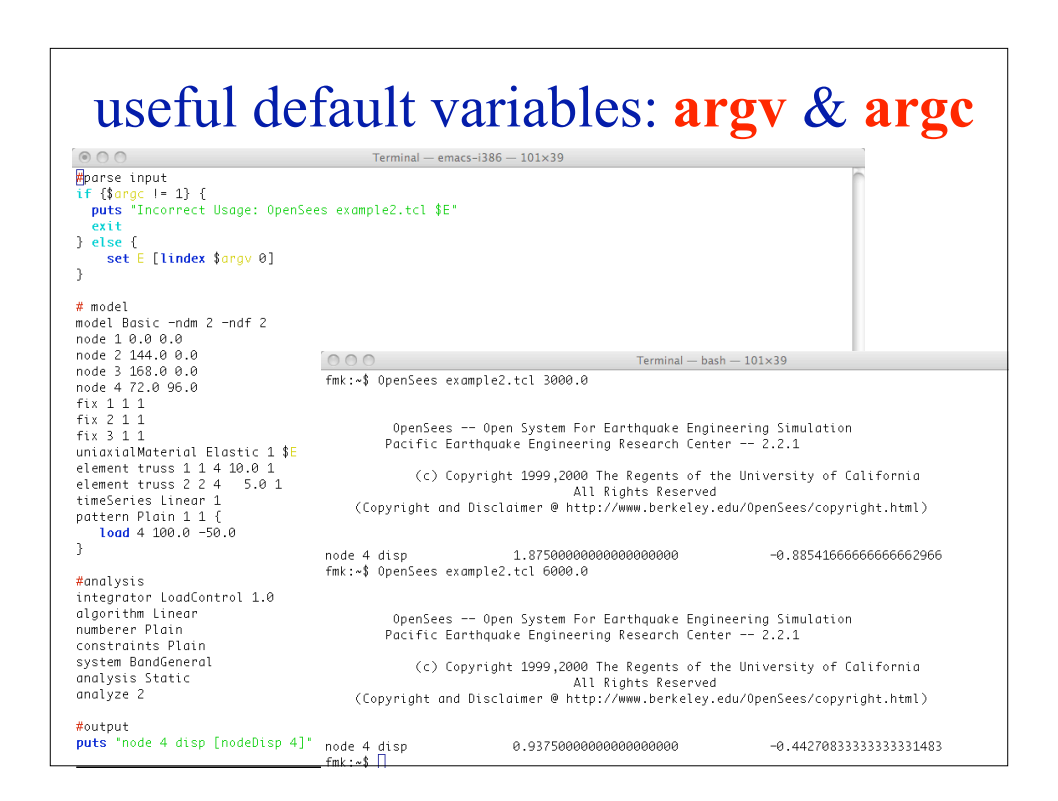

## OpenSees Resources http://opensees.berkeley.edu

- Message Board **look for answers**, **post questions** and **ANSWERS** http://opensees.berkely.edu/community/index.php
- Getting Started Manual basic how to for getting started http://opensees.berkeley.edu/wiki/index.php/Getting\_Started
- User Documentation command documentation & theory! http://opensees.berkeley.edu/wiki/index.php/Command\_Manual
- User Examples http://opensees.berkeley.edu/wiki/index.php/OpenSees\_User http://opensees.berkeley.edu/wiki/index.php/Examples\_Manual
- **Developers** http://opensees.berkeley.edu/wiki/index.php/OpenSees\_Developer http://opensees.berkeley.edu/cgi-bin/cvsweb2.cgi/OpenSees/SRC/

OpenSeesWiki - Editable by all **(including YOU!)**

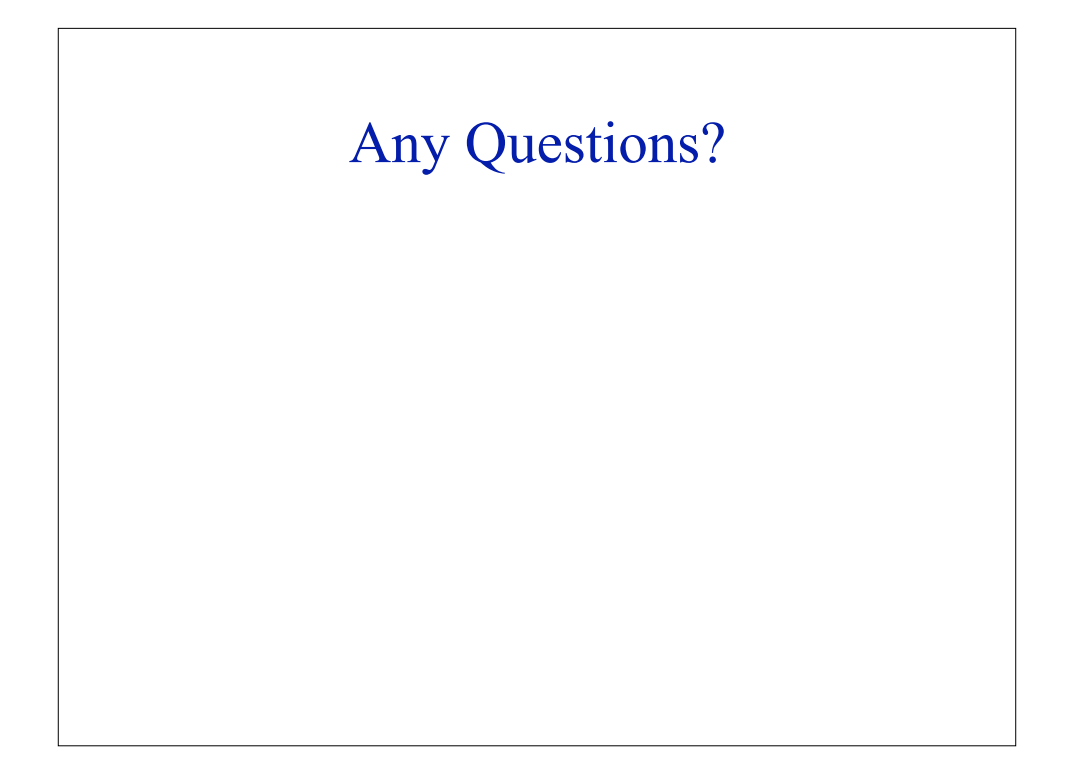